# **100% Money Back**

**Vendor:**Aruba

**Exam Code:**AWMP

**Exam Name:**Aruba Wireless Mesh Professional 4.2

**Version:**Demo

#### **QUESTION 1**

What are the different operation modes of the radio interface of the Aruba mesh router?

A. access, backhaul, and client

B. a, b, and g

C. access, gateway, and none

D. 2.4 G, 4.9 G, and 5.8 G

Correct Answer: A

#### **QUESTION 2**

Which data path forwarding modes do Aruba mesh routers support?

- A. Layer-3 AWR only
- B. Layer-3 AWR and Layer-2 spanning tree (STP)
- C. Layer-3 AWR and Layer-2 VPLM
- D. Layer-2 spanning tree

Correct Answer: C

#### **QUESTION 3**

When determining a mesh design for Wi-Fi client access, what factors should be considered? Choose all that apply.

- A. The band in which the clients operate.
- B. The client device power and receive sensitivity.
- C. The operating system type of the client.
- D. The applications the clients will run.
- E. The battery life of portable clients.

Correct Answer: ABD

#### **QUESTION 4**

Using the CLI interface, how do you configure a node to be the gateway of an Aruba mesh network?

A. Specify "mode gateway" in the "interface dot11radio 0" mode

- B. Specify "mode access" in the "interface gigabit-ethernet 0" mode
- C. Specify "mode gateway" in the "interface vlan 1" mode
- D. Specify "mode gateway" in the "interface gigabit-ethernet 0" mode
- E. Specify "mode gateway" in the "mesh" mode

Correct Answer: D

#### **QUESTION 5**

When specifying antennas in a mesh design, which of these statements is correct?

A. The latest MIMO antennas alleviate the need to consider antenna beam patterns.

B. Antenna height does not need to be taken into consideration.

C. Only horizontal beam width is important

D. Only vertical beam width is important

E. A good design will consider both horizontal and vertical beam patterns, as well as antenna heights and target receiver heights.

Correct Answer: E

#### **QUESTION 6**

In an Aruba mesh design which mesh scenarios are valid?

- A. Point-to-point
- B. Point-to-multipoint (hub and spoke)
- C. Point-to-point-to-point (linear)
- D. Full mesh (redundant links)
- E. All of the above

Correct Answer: E

#### **QUESTION 7**

Which statement about the VPLM is not true?

- A. VPLM supports user isolation at Layer 2.
- B. VPLM can avoid loops.
- C. VPLM supports trunked VLANs.
- D. VPLM reduces end-to-end delay in a mesh network.

Correct Answer: D

#### **QUESTION 8**

Which command displays whether or not the WDS link is up?

A. show rf-management links

- B. show wds link status
- C. show interface dot11radio index
- D. show startup-config

Correct Answer: A

#### **QUESTION 9**

Which statements about the function of an antenna are true?

- A. An antenna is a transducer that transmits or receives electromagnetic waves
- B. Antenna does not affect the EIRP of the radio

C. An antenna is an electromagnetic generator, that adds power to a transmitted signal D. A directional antenna is like a reflector of a flashlight that concentrates the radiated power into a specific area

Correct Answer: AD

#### **QUESTION 10**

Which of the following actions could improve the SNR value of a link that is up but has a poor quality? Choose all that apply:

- A. Changing the mesh ID
- B. Changing the distance value of the radio used in the link
- C. Adjusting antennas
- D. Lowering the max-auto-wds parameter
- E. Changing the preferred channel of the link

Correct Answer: BCE

#### **QUESTION 11**

Which of the following statements represent good network design practice? Choose all that apply.

A. Maximum link redundancy should be a priority. Therefore, a good design should attempt to support as many mesh links as possible per radio.

B. A good design will attempt to create geographic and spectral diversity.

- C. Specifying omni antennas for mesh links is a good way to create a high capacity mesh design.
- D. An effective network design will employ a layered aggregation model.

Correct Answer: BD

#### **QUESTION 12**

Before uploading a kmz file to the Aruba Outdoor planner, what is the only folder that is REQUIRED to be present?

- A. "Locations" folder containing placemarks
- B. "Map" folder containing Google Maps
- C. "CAD Overlay" containing the customer CAD file overlay
- D. "Favorites" containing all of the above

Correct Answer: A

To Read the Whole Q&As, please purchase the Complete Version from Our website.

## **Try our product !**

100% Guaranteed Success

100% Money Back Guarantee

365 Days Free Update

Instant Download After Purchase

24x7 Customer Support

Average 99.9% Success Rate

More than 800,000 Satisfied Customers Worldwide

Multi-Platform capabilities - Windows, Mac, Android, iPhone, iPod, iPad, Kindle

### **Need Help**

Please provide as much detail as possible so we can best assist you. To update a previously submitted ticket:

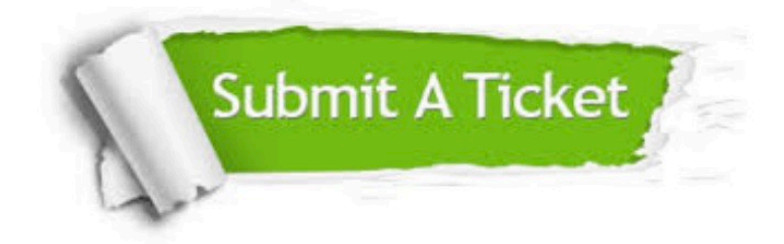

**One Year Free Update** 

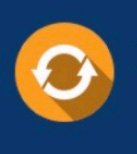

Free update is available within One Year after your purchase. After One Year, you will get 50% discounts for updating. And we are proud to boast a 24/7 efficient Customer Support system via Email.

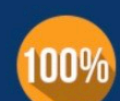

#### **Money Back Guarantee**

To ensure that you are spending on quality products, we provide 100% money back guarantee for 30 days from the date of purchase

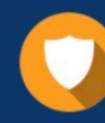

**Security & Privacy** 

We respect customer privacy. We use McAfee's security service to provide you with utmost security for your personal information & peace of mind.

Any charges made through this site will appear as Global Simulators Limited. All trademarks are the property of their respective owners.